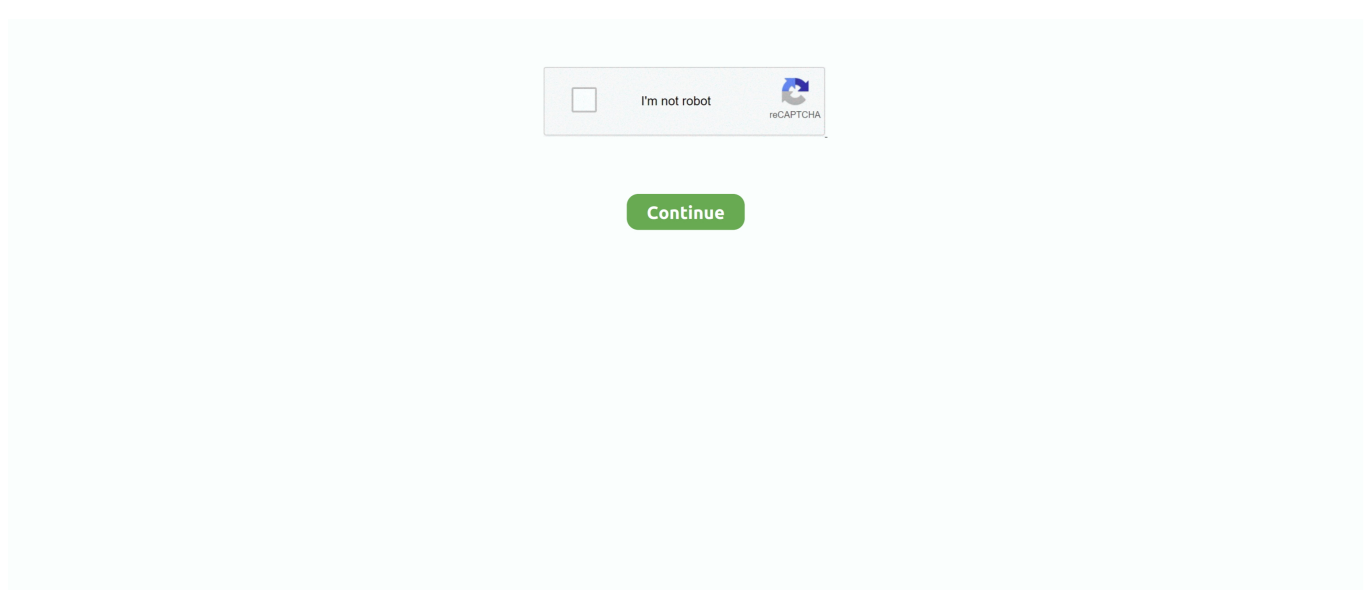

## **Download Windows Explorer For Mac**

This is not an ideal solution for long-term use, and users will not know if this solution will work until settings are changed and attempted.. ) Find your files on any device or computer using Google Drive, and see your photos in Google.. Users are then able to copy and paste, drag and drop, use Spotlight to search within Windows, or use even Cortana on Mac.. Google Chrome, Mozilla Firefox, Opera, and even Microsoft Edge are free browsers that are more stable and secure than IE.. • Launch Internet Explorer in Microsoft Windows simultaneously alongside macOS® without rebooting With Parallels Desktop you can easily download and run any popular PC programs, such as, or even play games.. ) This doesn't always work, as web forms are rarely supported through this method, and can cause web masters to ban any further access via Safari.

Use Box on all of your devices Download Box Sync, Box Capture, and Box Edit for your desktop or smartphone.. With Parallels Desktop, users run a virtual machine on their Mac, and the rich integration of the two operating systems creates a seamless match.. Not to mention, the ability to share folders between the two operating systems allows users to avoid rebooting your Mac every time.. How to install Internet Explorer on Mac with Parallels Desktop: • Download •,, or of a Microsoft Windows operating system.. Issues with Other Solutions: Boot Camp – This option demands for a partition on an existing hard drive.. This is a fantastic built-in resource for web developers to test—but for an everyday user, this is not ideal.. Pretend to run Internet Explorer with Safari's development tools – This option creates the opportunity for unexpected interruptions to your workflow later.. (A user agent is the string of code that a user's browser sends to the desired site to let the site know which browser the user is attempting to access the site from.

## **windows explorer**

windows explorer, windows explorer not responding, windows explorer tabs, windows explorer alternative, windows explorer slow, windows explorer ftp, windows explorer non risponde, windows explorer cpu usage, windows explorer crashing windows 10, windows explorer keeps crashing, windows explorer has stopped working, windows explorer download, windows explorer high cpu, windows explorer dark theme

Within Safari, there is an advanced setting to "Show Develop Menu in Menu Bar," which will provide you with a drop-down menu with Develop tools to launch a webpage in another browser, such as Internet Explorer.. Globally, there are millions of users who are required to use Microsoft Internet Explorer for banking, human resources, tax systems, and many other corporate intranets.. Download Internet Explorer latest version 2018 Windows Media Player is available for Windows operating systems.. Internet explorer free download for mac - Internet Explorer 5 2 3: Microsoft's now discontinued browser for Mac, and much more programs.. Use this table to find the right Player version for your system (If you've got a Mac, you can download Windows Media Components for QuickTime to play Windows Media files.. This means a user would be required to and erase all existing files and partition that hard drive to make space for a Windows operating system.. This leaves current Mac® users in a bit of a bind This is where arrives as a reliable solution.. If users select one of these above options, Safari will send a different user agent.. It will boost security You have the option to install all available versions of Internet Explorer at once, or install only specific versions.

## **windows explorer download**

However, Internet Explorer is still the second most popular web browser in the world.. Internet Explorer 2018 Free Download For Windows + MAC + Android When downloading data from the internet, the individual can stop the download procedure briefly as well as resume it at any brief moment and also can additionally have the data checked for viruses automatically, once the download procedure more than.. To install specific versions, you'll need to run each command separately Copy and paste the command(s) below into Terminal and press Enter.. Don't include the commented (#hash) portion Iskysoft itube studio download You'll be prompted for your OS X password.. Download Internet Explorer for Mac now from Softonic: 100% safe and virus free More than 23676 downloads this month.

## **windows explorer not opening**

Download Backup and Sync for Windows Download Backup and Sync for Mac Run Internet Explorer on Mac is easy.. These two partitions on the hard drive are not seamlessly running side by side—they are divided, and act as such. e10c415e6f